## $,$  tushu007.com

 $<<21$ 

 $<< 21$   $>>$ 

- 13 ISBN 9787563528202
- 10 ISBN 7563528202

出版时间:2011-12

PDF

#### http://www.tushu007.com

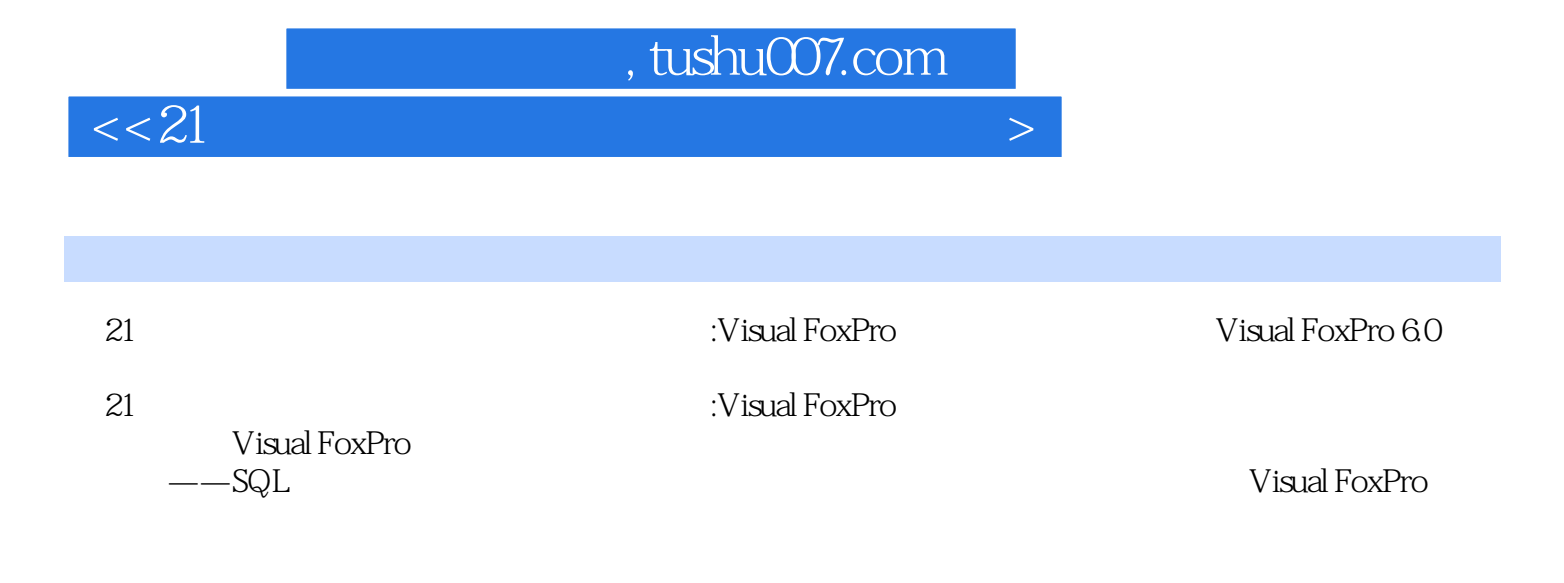

# , tushu007.com

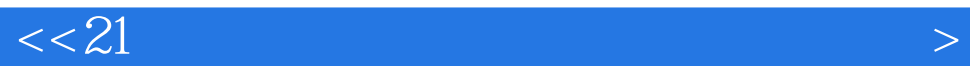

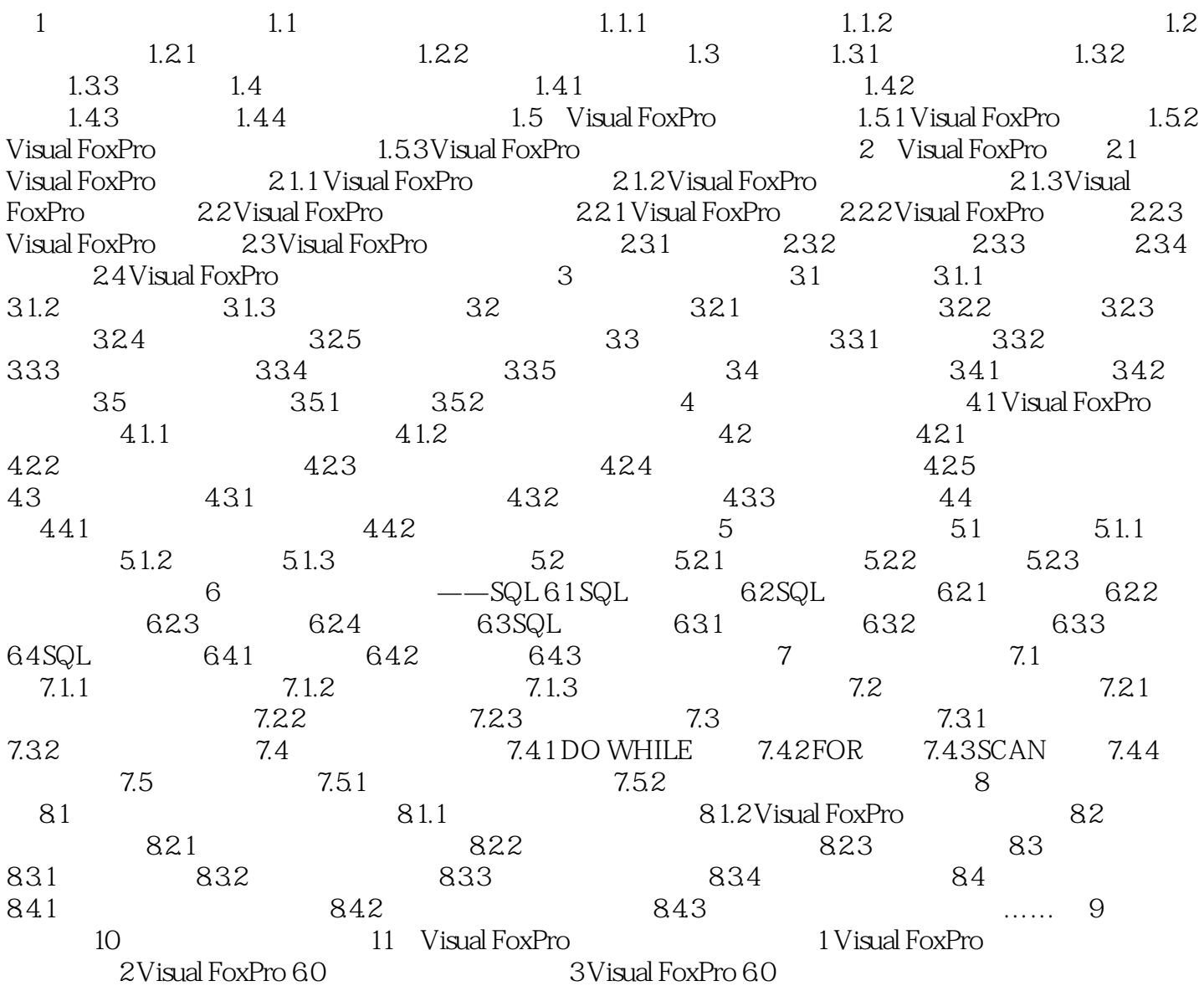

### , tushu007.com

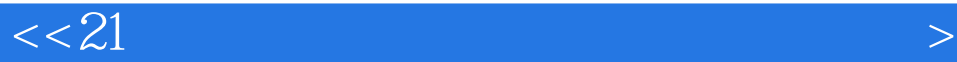

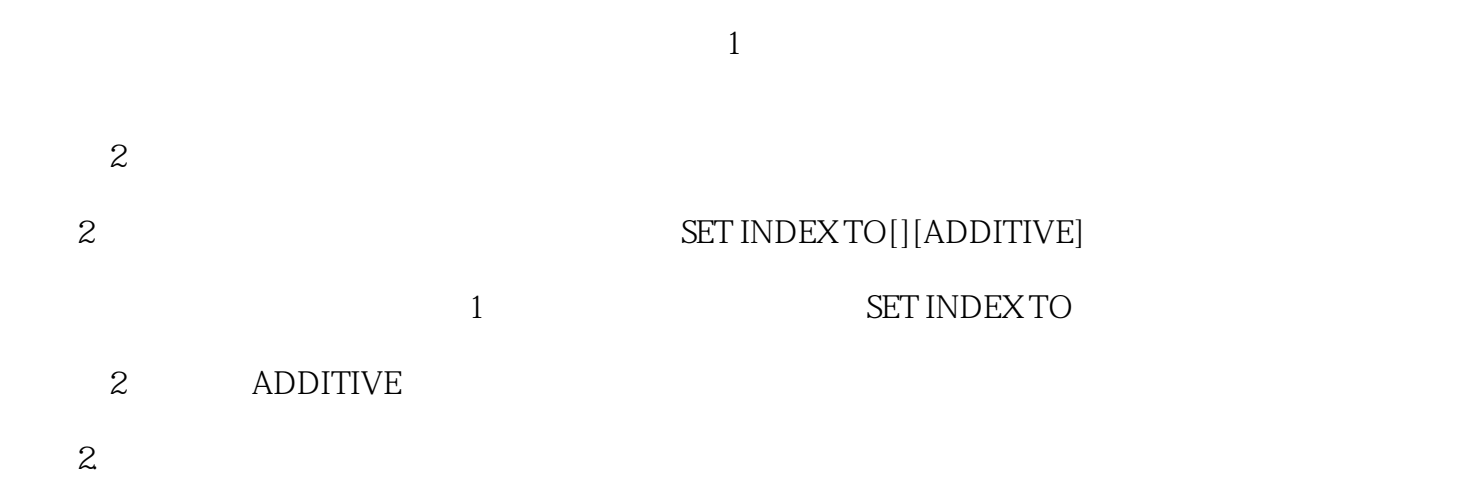

#### $\begin{array}{c} \rm SET~{ORDER}~{TO[JJ}{TAG}~][{OF}] \\ 1 \end{array}$ 命令中各子句的含义是: (1)表示已打开的索引文件的序号,用以指定主控索引。

 $\overline{2}$ 

- $3$  [TAG][OF]
	- 4 SET ORDER TO
	- $3-13$   $3-11$   $3-12$

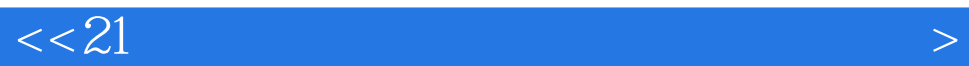

and the contract of the top of the top of the top of the top of the top of the top of the top of the top of the top of the top of the top of the top of the top of the top of the top of the top of the top of the top of the

and the contract of the total FoxProgram and the total FoxPro

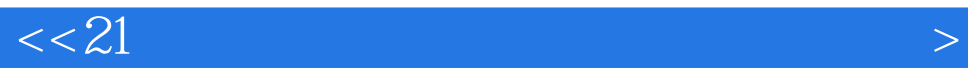

本站所提供下载的PDF图书仅提供预览和简介,请支持正版图书。

更多资源请访问:http://www.tushu007.com